Commission Scolaire Des Grandes-Seigneuries Centre d'Éducation des Adultes du Goéland MAT-P103, 2008 – 2009

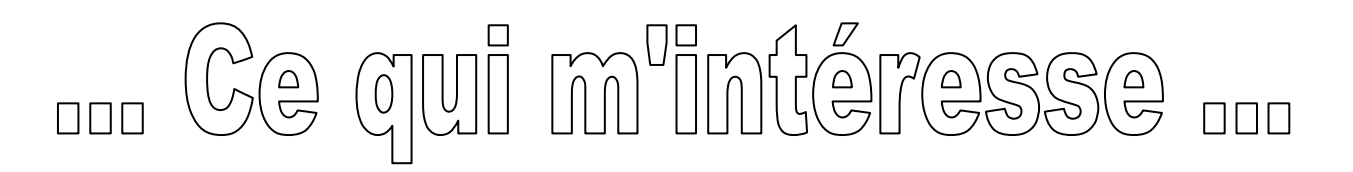

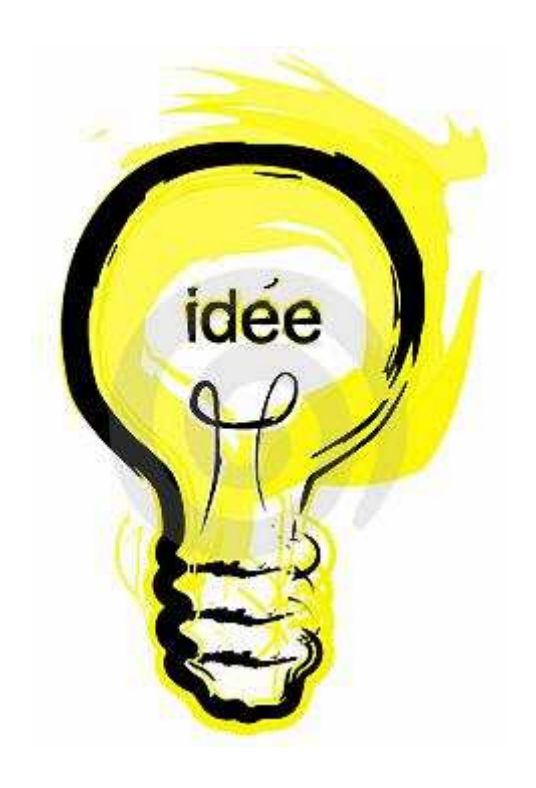

Quel domaine voulez-vous aborder ? À l'aide du traitement de texte, dites en quelques mots pourquoi ce domaine vous intéresse.

En équipe ou individuellement, proposez des informations sur le sujet sous forme de tableau de telle façon à retrouver les notions de classe (ensemble).

À l'aide du tableur Excel, faites quelques représentations graphiques (courbe, histogramme, partie de tarte, sur la base des données chiffrées que vous avez collectées.

Après avoir réfléchi sur le sujet, proposez l'idée à votre enseignant pour la validation.

\_\_\_\_\_\_\_\_\_\_\_\_\_\_\_\_\_\_\_\_\_\_\_\_\_\_\_\_\_\_\_\_\_\_

\_\_\_\_\_\_\_\_\_\_\_\_\_\_\_\_\_\_\_\_\_\_\_\_\_\_\_\_\_\_\_\_\_\_

Puis, allez-y et bon courage !

 $É$ quipe :

Rachid Ouhab